# Residential Design Using Autodesk Revit 2017

Includes video instruction

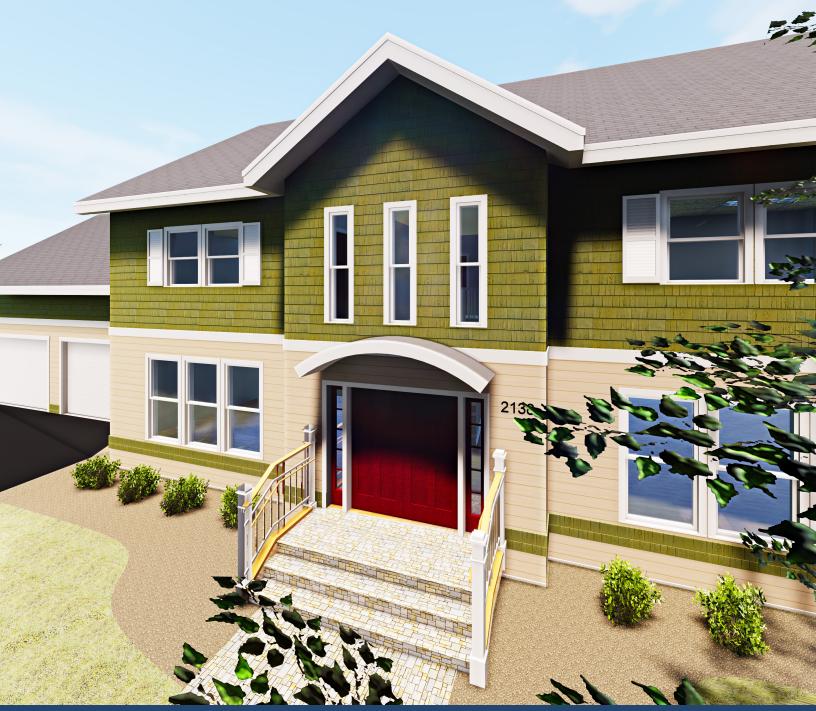

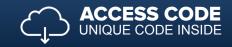

## Visit the following websites to learn more about this book:

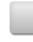

amazon.com

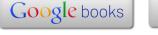

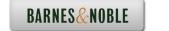

### TABLE OF CONTENTS

|    |                                                                     | Page          |
|----|---------------------------------------------------------------------|---------------|
| 1. | Getting Started with Autodesk® Revit® 2017                          |               |
|    | 1-1 What is Revit Architecture 2017?                                | 1-1           |
|    | 1-2 Overview of the Revit User Interface                            | 1-11          |
|    | 1-3 Open, Save and Close a Revit Projec                             | t 1-26        |
|    | 1-4 Creating a New Project                                          | 1-31          |
|    | 1-5 Using Pan and Zoom to View Your                                 | Drawings 1-33 |
|    | 1-6 Using Revit's Help System                                       | 1-38          |
|    | 1-7 Introduction to Autodesk 360                                    | 1-41          |
|    | Self-Exam and Review Questions                                      |               |
| 2. | Lake Cabin: FLOOR PLAN (The Basics)                                 |               |
|    | 2-1 Walls                                                           | 2-1           |
|    | 2-2 Doors                                                           | 2-5           |
|    | 2-3 Windows                                                         | 2-7           |
|    | 2-4 Roof                                                            | 2-9           |
|    | 2-5 Annotation and Dimensions                                       | 2-11          |
|    | 2-6 Printing                                                        | 2-15          |
|    | Self-Exam and Review Questions                                      |               |
| 3. | Overview of Linework and Modify Tools                               |               |
| ٠. | 3-1 Lines and Shapes                                                | 3-1           |
|    | 3-2 Snaps                                                           | 3-15          |
|    | 3-3 Edit Tools                                                      | 3-20          |
|    | 3-4 Annotations                                                     | 3-33          |
|    | Self-Exam and Review Questions                                      |               |
| 1  | Drawing 2D Architectural Objects                                    |               |
| 4. | ,                                                                   | 4-1           |
|    |                                                                     | 4-1           |
|    | 4-2 Sketching Objects with Curves<br>Self-Exam and Review Questions | 4-11          |
|    | Sey-Exam una Keview Questions                                       |               |
| 5. | FLOOR PLAN (First Floor)                                            |               |
|    | 5-1 Project Setup                                                   | 5-1           |
|    | 5-2 Exterior Walls                                                  | 5-7           |
|    | 5-3 Interior Walls                                                  | 5-23          |
|    | 5-4 Doors, Openings and Windows                                     | 5-35          |
|    | 5-5 Adding a Fireplace                                              | 5-54          |
|    | Self-Exam and Review Questions                                      |               |
| 6. | FLOOR PLANS (Second Floor and Baseme                                | nt Plans)     |
|    | 6-1 View Setup and Enclosing the Shell                              | 6-1           |
|    | 6-2 Adding the Interior Walls                                       | 6-6           |
|    | 6-3 Adding Doors, Openings and Windo                                | ows 6-10      |
|    | 6-4 Basement Floor Plan                                             | 6-15          |
|    | 6-5 Stairs                                                          | 6-22          |
|    | Self-Exam and Review Questions                                      |               |
| 7. | ANNOTATION                                                          |               |
|    | 7-1 Text                                                            | 7-2           |
|    | 7-2 Dimensions                                                      | 7-16          |
|    | 7-3 Tagging                                                         | 7-31          |
|    | 7-4 Shared Parameters                                               | 7-39          |
|    | 7-5 Tagging                                                         | 7-46          |
|    | 7-6 Adding Dimensions                                               | 7-55          |
|    | Colf Fram and Ranion Questions                                      |               |

| 8.  | ROOF         |                                                                     |                |
|-----|--------------|---------------------------------------------------------------------|----------------|
|     | 8-1          | Roof Design Options                                                 | 8-1            |
|     | 8-2          | Gable Roof                                                          | 8-16           |
|     | 8-3          | Low Roof Elements                                                   | 8-24           |
|     | 8-4          | Skylights                                                           | 8-35           |
|     |              | Self-Exam and Review Questions                                      |                |
| 9.  |              | SYSTEMS AND REFLECTED CEILING PLANS                                 | 0.4            |
|     | 9-1<br>9-2   | Floor Systems                                                       | 9-1<br>9-16    |
|     | 9-2          | Ceiling Systems (Susp. ACT and Gypsum Board) Placing Light Fixtures | 9-31           |
|     | 9-4          | Annotations                                                         | 9-36           |
|     | , ,          | Self-Exam and Review Questions                                      | 7 30           |
| 10. | ELEVA        | TIONS                                                               |                |
|     | 10-1         | Creating and Viewing Exterior Elevations                            | 10-1           |
|     | 10-2         |                                                                     | 10-9           |
|     | 10-3         |                                                                     | 10-16          |
|     | 10-4         |                                                                     | 10-22          |
|     | 10-5         | Design Options                                                      | 10-25          |
|     |              | Self-Exam and Review Questions                                      |                |
| 11. | SECTIO       | ONS                                                                 |                |
|     | 11-1         | Specify Section Cutting Plane in Plan View                          | 11-1           |
|     | 11-2         | , ,                                                                 | 11-7           |
|     | 11-3         |                                                                     | 11-15          |
|     | 11-4         | 1                                                                   | 11-25          |
|     |              | Self-Exam and Review Questions                                      |                |
| 12. |              | IOR DESIGN                                                          |                |
|     | 12-1         | Bathroom Layouts                                                    | 12-1           |
|     | 12-2         | •                                                                   | 12-7           |
|     | 12-3<br>12-4 |                                                                     | 12-20<br>12-25 |
|     | 12-4         | Adding Guardrails Self-Exam and Review Questions                    | 12-23          |
|     |              |                                                                     |                |
| 13. | SCHED        |                                                                     | 12.1           |
|     |              | Room and Door Tags<br>Generate a Door Schedule                      | 13-1<br>13-6   |
|     |              | Generate a Room Finish Schedule                                     | 13-10          |
|     | 13 3         | Self-Exam and Review Questions                                      | 13 10          |
| 14. | SITE T       | OOLS & PHOTO-REALISTIC RENDERING                                    |                |
|     |              | Site Tools                                                          | 14-1           |
|     |              | Creating an Exterior Rendering                                      | 14-15          |
|     |              | Rendering an Isometric in Section                                   | 14-28          |
|     |              | Creating an Interior Rendering                                      | 14-35          |
|     | 14-5         | Adding People to the Rendering Self-Exam and Review Questions       | 14-42          |
|     |              | Seg-Linum and Review Questions                                      |                |
| 15. | CONST        | RUCTION DOCUMENTS SET                                               |                |
|     | 15-1         | Setting Up a Sheet                                                  | 15-1           |
|     | 15-2         | Sheet Index                                                         | 15-10          |
|     | 15-3         | Printing a Set of Drawings                                          | 15-17          |
|     |              | Self-Exam and Review Questions                                      |                |
| 16. | INTRO        | DUCTION TO PHASING AND WORKSHARING                                  |                |
|     | 16-1         | Introduction to Phasing                                             | 16-1           |
|     |              | Introduction to Worksharing                                         | 16-10          |
|     | 16-3         | Phasing Exercise                                                    | 16-23          |
|     | 16-4         | Worksharing Exercise                                                | 16-35          |
|     |              | Self-Exam and Review Ouestions                                      |                |

#### 17. INTRODUCTION TO REVIT CONTENT CREATION

| 17-1 | Basic Family Concepts                | 17-1  |
|------|--------------------------------------|-------|
| 17-2 | The Box: Creating the Geometry       | 17-13 |
| 17-3 | The Box: Adding Parameters           | 17-29 |
| 17-4 | The Box: Formulas and Materials      | 17-45 |
| 17-5 | The Box: Family Types and Categories | 17-59 |
|      | Self-Exam & Review Questions         |       |

#### **Exclusive Online Content: Bonus Chapters**

Instructions for download on inside front cover of book

#### 18. INTRODUCTION TO COMPUTERS - 46 pages

- 18-1 Computer Basics: Terms and Functions
- 18-2 Overview of the Windows User Interface
- 18-3 File Management Introduction

  Self-Exam & Review Questions

Appendix A - ENGINEERING GRAPHICS - 38 pages

**Appendix B – AUTODESK REVIT CERTIFICATION EXAM** - 10 pages

Appendix C – ROOF STUDY WORKBOOK – DRAFT EDITION - 90 pages

Appendix D - FINDING MISSING ELEMENTS IN REVIT - 24 pages

Appendix E - INTRODUCTION TO HAND SKETCHING - 42 pages

Appendix S – INTRODUCTION TO AUTODESK SHOWCASE - 80 pages

#### **Exclusive Online Content: Videos**

Each category below has several short videos, approximately 3-5 minutes long, in the online library for this book. These videos can be watched in order while working through this book, or they can be watched in any order as needed. Check back occasionally as new videos will be added – follow the author on Twitter to updates.

- 1. User Interface
- 2. Walls
- 3. Doors and Windows
- 4. Stairs
- 5. Roofs
- 6. Floors
- 7. Ceilings
- 8. Elevations
- 9. Sections
- 10. Schedules
- 11. Rendering
- 12. Design Options
- 13. Sheets and Sheet Lists
- 14. Worksharing Introduction
- 15. Phases
- 16. Sweeps and Reveals